## **Product Quality Advisory** Date

March 18, 2021

**Product Cellular Router WR31** Notice #20180318-01

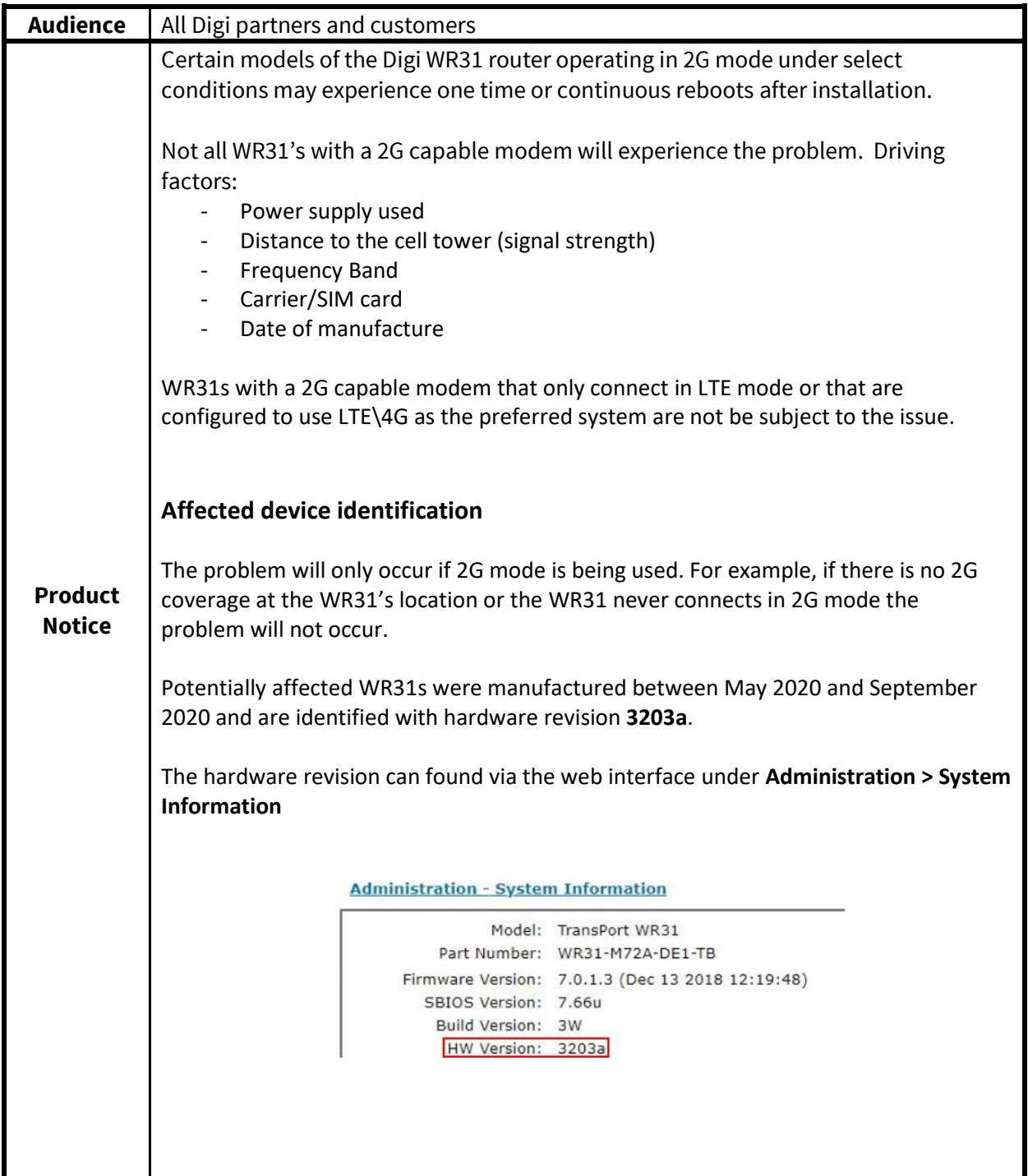

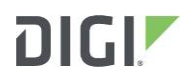

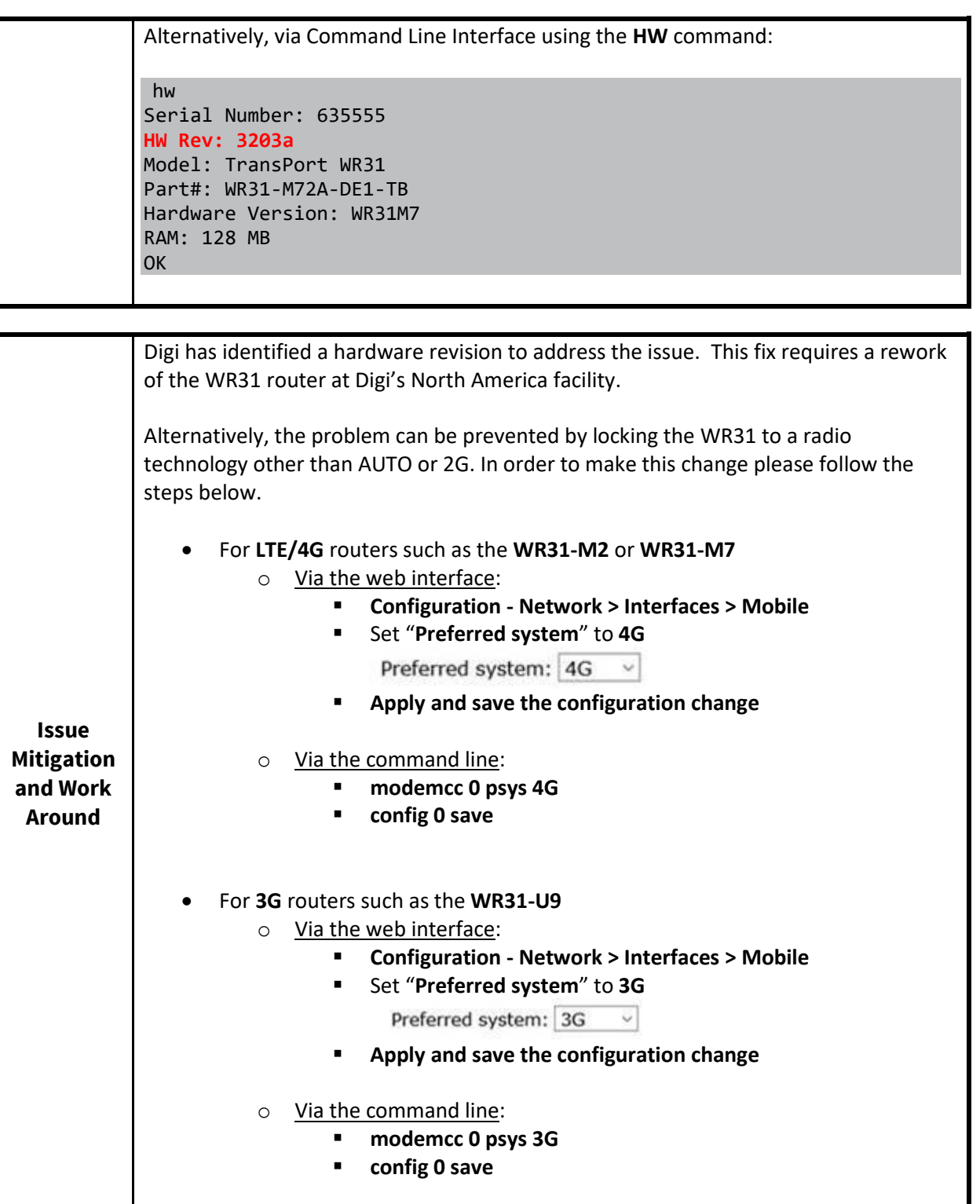

## $DIGI^{\triangleright}$

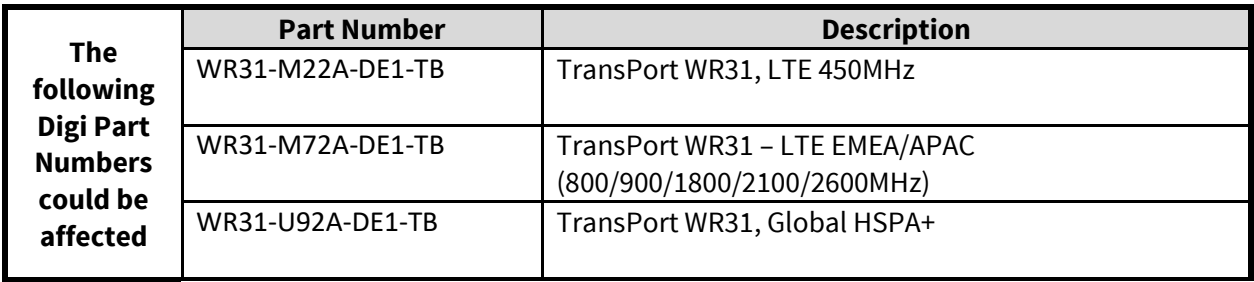

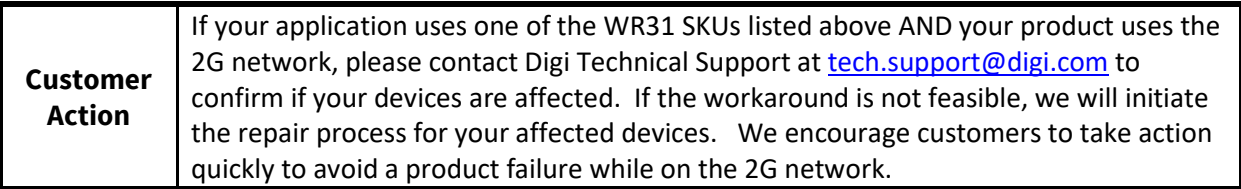

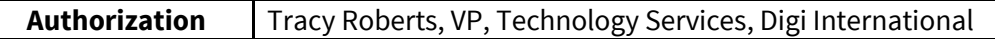